## HS 6508 DPM DPM-Handscanner

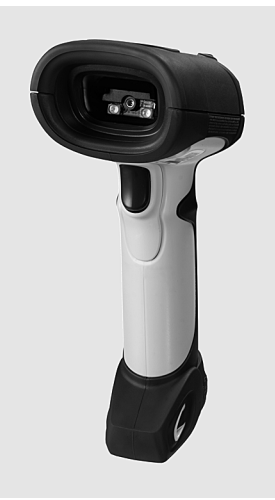

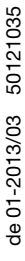

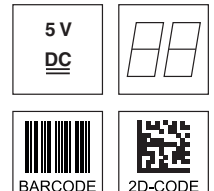

- Handscanner für direktmarkierte Codes (Nadelprägung oder Lasermarkierung auf ebenen Flächen)
- **Sehr robustes, ergonomisches Gehäuse**
- Stabiler Triggerknopf
- **•** Eingebauter Decoder
- Anzeige für erfolgte Lesung mit LED, Signalton und Vibration
- RS 232-, PS/2- oder USB-Schnittstelle
- Betriebstemperatur von -20 bis +50°C
- Schutzart IP 65

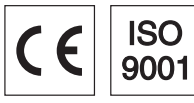

# Zubehör

(separat erhältlich)

- RS 232-Kabel Spannung über Pin 9 Art.-Nr. 50120436
- RS 232-Kabel mit Netzteilanschluss Art.-Nr. 50120434
- Netzteil (100 ... 240VAC) Art.-Nr. 50120428
- USB-Kabel Art.-Nr. 50120432
- PS/2-Kabel Art.-Nr. 50120438
- Wandhalter Art.-Nr. 50120444

# **Maßzeichnung**

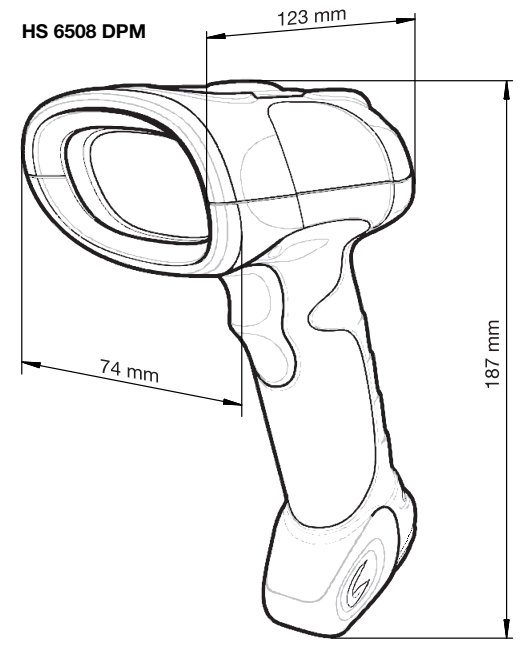

# Elektrischer Anschluss

bei USB-Kabel (Art.-Nr. 50120432)

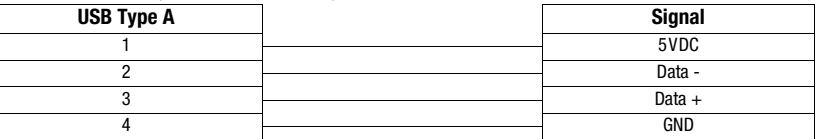

bei RS 232 Kabel - Spannung über Pin 9 (Art.-Nr. 50120436)

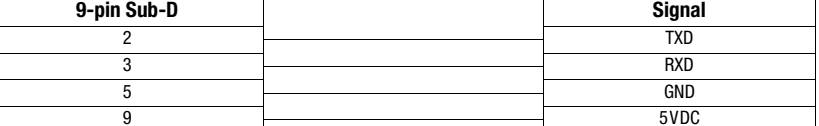

bei RS 232 Kabel mit Netzteilanschluss (Art.-Nr. 50120434)

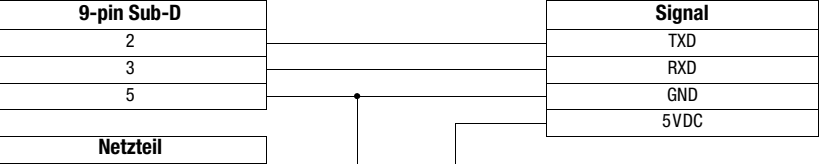

außen innen

#### bei PS/2 Kabel (Art.-Nr. 50120438)

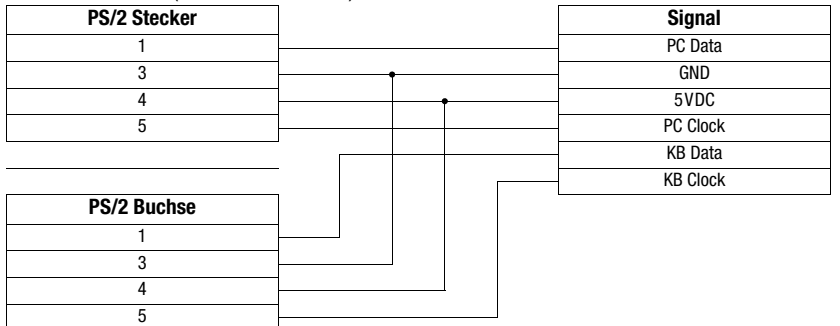

# **△ Leuze electronic**

# HS 6508 DPM

### Hinweise

Robuster 2D-Code Handscanner mit integriertem Decoder für direktmarkierte Codes (DPM). Die Codes können genadelt oder auch gedruckt sein. Auch gelaserte Codes auf ebenen Oberflächen können erfasst werden.

Datenübertragung bei Keyboard-Wedge über USBoder PS/2-Schnittstelle, oder serielle Kommunikation über RS 232 und USB-Schnittstelle.

Für eine funktionsfähige Einheit muss ein Handscanner und das entsprechende Kabel sowie bei Verwendung der RS 232 am PC ein Netzteil bestellt werden.

## Technische Daten

Elektrische Daten Betriebsspannung  $U_B$  5VDC ±10%<br>Stromaufnahme 330mA Stromaufnahme **Schnittstellen**<br>Schnittstellentypen RS 232, PS/2 und USB<br>über Taster Triggerung **Codetypen**<br>Barcodes 2/5 Interleaved, Code 39, Code 128, Code 93, Codabar, UPC/ EAN, GS1 Databar 2D-Codes Data Matrix Codes ECC 200, Aztec, PDF417, MicroPDF, QR Code Optische Daten<br>Optisches System Optisches System CMOS Imager 752x480<br>Lichtquelle Contract Contract Contract Contract Contract Contract Contract Contract Contract Contract Contract<br>Zielhilfe: Laserdiode 650 Lichtquelle Zielhilfe: Laserdiode 650nm, IEC-Klasse 2 (EN/IEC 60825-1) Beleuchtungselement: LED 630nm Lesedistanz 21 … 157mm (UPC/EAN 13, 100% bzw. 0,33mm) **Mechanische Daten**<br>Gewicht Gewicht 336g (ohne Kabel)<br>Abmessungen 187x74x123mm Abmessungen 187x74x123mm Umgebungsdaten Umgebungstemperatur (Betrieb/Lager) -20°C ... +50°C/-40°C ... +60°C<br>Relative Luftfeuchtigkeit 5 ... 95% (nicht kondensierend) 5 ... 95% (nicht kondensierend)<br>IP 65

Schutzart<br>Schockfestigkeit

## Lesefeld

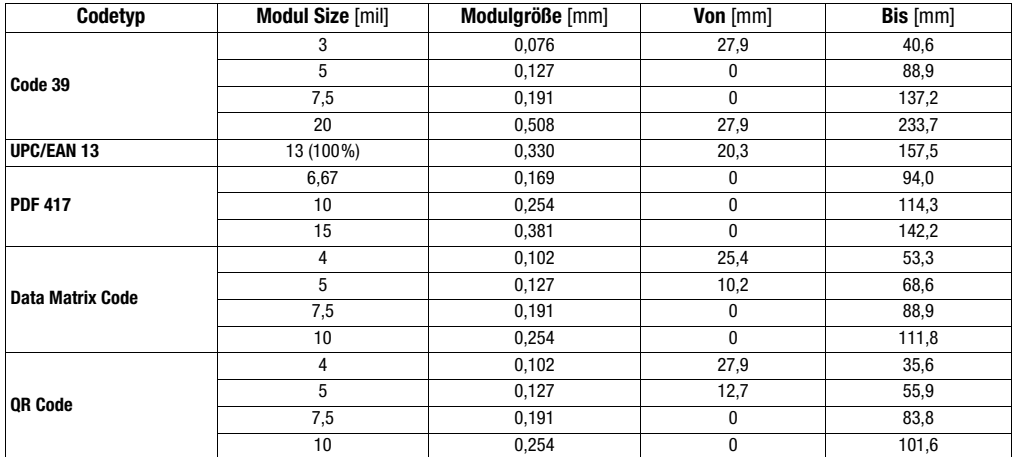

übersteht mehrfache Stürze aus 2m Höhe auf Betonboden

#### Hinweis:

Beachten Sie, dass die reellen Lesedistanzen noch von Faktoren wie Etikettiermaterial, Druckqualität, Lesewinkel, Druckkontrast etc. beeinflusst werden und deshalb von den hier angegebenen Lesedistanzen abweichen können.

◯

Weitere Informationen zumProdukt und zur Parametrierung (Codetypenfreigabe, Stellenanzahl, etc) finden Sie in der Betriebsanleitung (Product Reference Guide). Download unter *www.leuze.com*.

## Bestellhinweise

HS 6508 DPM DPM-Handscanner mit RS 232, PS/2 und USB-Schnittstelle 50120442

**Artikel-Nr.**

#### HS 6508 DPM DPM-Handscanner

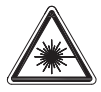

Achtung Laserstrahlung! Erfüllt die Richtlinien 21 CFR 1040.10 und 1040.11 (mit Ausnahme der in der Laser Notice Nr. 50 vom 24. Juni 2007 genannten Abweichungen) sowie die Anforderungen der EN 60825-1:2007 und der IEC 60825-1 (Ed. 2). Die Laserklassifizierung ist auf einem der Aufkleber auf dem Gerät angegeben.

Die folgende Warnung muss lt. US- und internationalen Bestimmungen aufgeführt werden:

Vorsicht: Die Verwendung von Bedienelementen, die Veränderung von Einstellungen oder die Durchführung von Prozeduren, die hier nicht erwähnt sind, können dazu führen, dass Personen gefährlichen Laserstrahlen ausgesetzt werden. Laserscanner der Klasse 2 arbeiten mit einer sichtbaren Niedervolt-Lichtdiode. Wie bei jeder hellen Lichtquelle, wie z. B. der Sonne, sollte vermieden werden, direkt in den Lichtstrahl zu blicken. Über Gefahren bei einer kurzzeitigen Aussetzung des Laserlichts eines Laserscanners der Klasse 2 liegen keine Erkenntnisse vor.

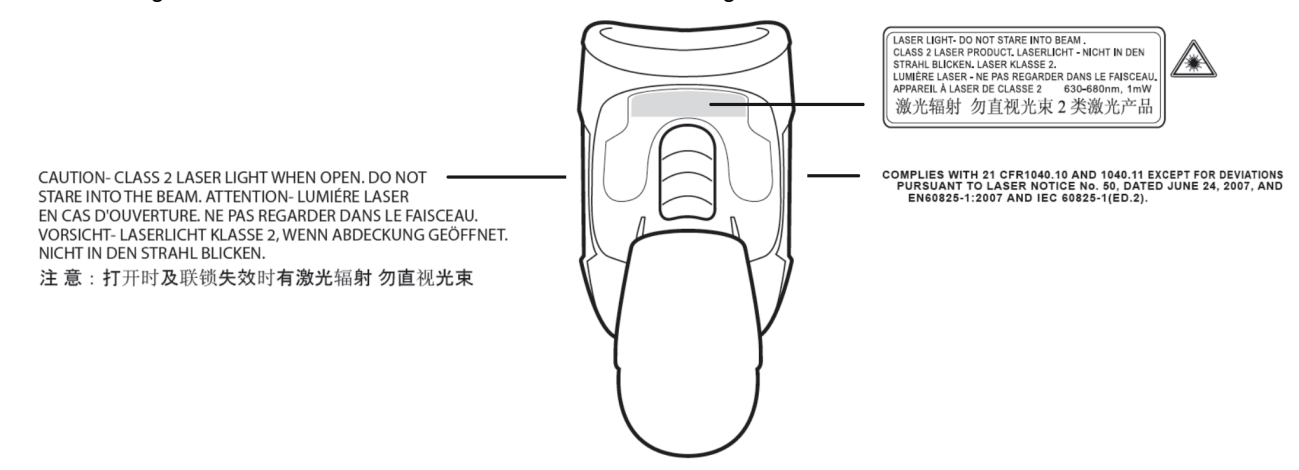

#### HS 6508 DPM an der serielle PC-Schnittstelle

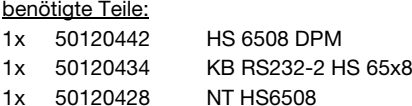

Scannen des nebenstehenden Strichcodes stellt folgende Schnittstellenparameter ein:

RS 232 mit 9600 Baud, 8 Datenbits, 1 Stoppbit, No Parity, kein Prefix, kein Postfix

#### Parametrierung für RS 232 Leuze-Standard-Protokoll

Scannen des nebenstehenden 2D-Codes stellt folgende Schnittstellenparameter für das Leuze Standard-Protokoll ein:

RS 232 mit 9600 Baud, 8 Datenbits, 1 Stoppbit, No Parity, Prefix STX und Postfixes <CR><LF>; Code 2/5 Interleaved mit 10 Stellen

#### HS 6508 DPM an MA 2xxi

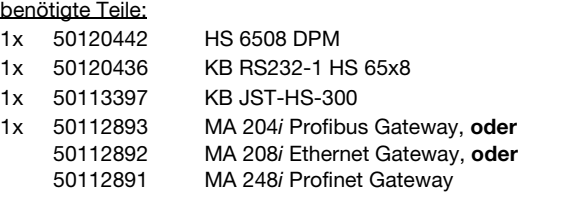

Scannen des nebenstehenden 2D-Codes stellt folgende Schnittstellenparameter für die Kommunikation mit dem Gateway MA 2xxi ein:

RS 232-Übertragung mit 9600 Baud, 8 Datenbits, 1 Stoppbit, No Parity, Postfixes <CR><LF>; Code 2/5 Interleaved mit 10 Stellen

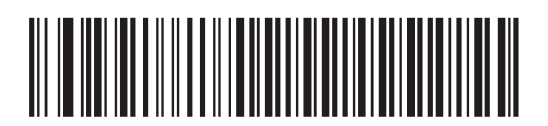

STANDARD RS-232

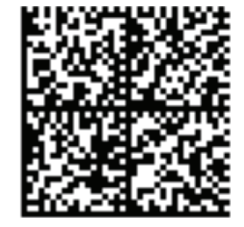

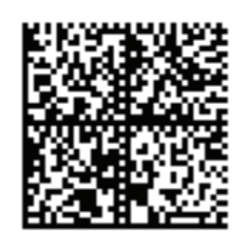

# HS 6508 DPM

#### HS 6508 DPM an MA 21

#### benötigte Teile:

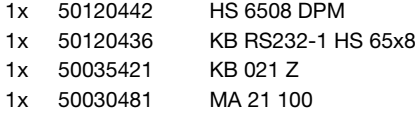

Scannen des nebenstehenden 2D-Codes stellt folgende Schnittstellenparameter für die Kommunikation mit der Anschlusseinheit MA 21 ein:

RS 232-Übertragung mit 9600 Baud, 7 Datenbits, 1 Stoppbit, Parity Even, Postfixes <CR><LF>; Code 2/5 Interleaved mit 10 Stellen

#### Anschlussbelegung KB 021 Z

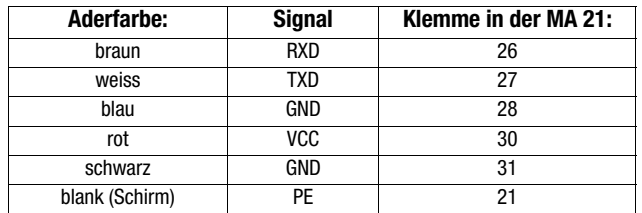

#### HS 6508 DPM an PS2-Schnittstelle

benötigte Teile:

1x 50120442 HS 6508 DPM 1x 50120438 KB PS2-1 HS 65x8

Scannen des nebenstehenden 2D-Codes stellt folgende Schnittstellenparameter für die Kommunikation über die PS/2 Schnittstelle ein:

Deutsche PS/2-Tastatur mit <CR><LF>; Code 2/5 Interleaved mit 10 Stellen

#### HS 6508 DPM an USB-Schnittstelle (Tastatur-Emulation)

Bei dieser Betriebsart wird eine PC-Tastatur emuliert (Keyboard-Wedge Mode via USB). Die eingelesenen Daten werden, direkt in das aktuell aktivierte Programm geschrieben. Somit können die Daten in allen Standardprogrammen weiterverarbeitet werden.

benötigte Teile:

1x 50120442 HS 6508 DPM

1x 50120432 KB USB-1 HS 65x8

Scannen des nebenstehenden 2D-Codes stellt folgende Schnittstellenparameter

für die Tastatur-Emulation via USB Schnittstelle ein:

Deutsche USB-Tastatur Emulation mit <CR><LF>; Code 2/5 Interleaved mit 10 Stellen

#### HS 6508 an USB-Schnittstelle (COM-Port-Emulation)

Bei dieser Betriebsart wird eine COM-Schnittstelle emuliert (COM-Port-Emulation via USB). Die eingelesenen Daten werden an eine neue COM-Schnittstelle gesendet und können von Programmen, die Daten über COM-Schnittstellen erwarten, weiterverarbeitet werden. Den Treiber, mit dem Sie diese COM-Schnittstelle emulieren, können Sie unter www.leuze.com downloaden.

#### benötigte Teile:

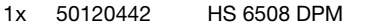

1x 50120432 KB USB-1 HS 65x8

Vorgehensweise:

1. Stecken Sie den Handscanner HS 6508 DPM in einen freien USB-Port ein. Der Scanner quittiert dies mit einer Tonfolge.

- 2. Scannen Sie den untenstehenden Code ein.
- 3. Installieren Sie den USB-Seriell Treiber usbcdc.inf, wenn Sie dazu von Windows aufgefordert werden.
- 4. Öffnen Sie ein Termialprogramm oder Ihr Programm für die serielle Schnittstelle und wählen Sie den neuen COM-Port aus.

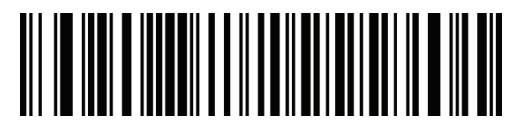

COM-Port-Emulation an der nächsten freien COM-Adresse mit CR/LF als Postfix.

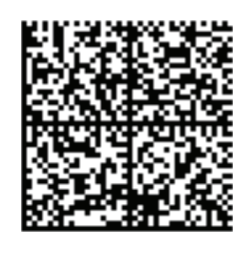

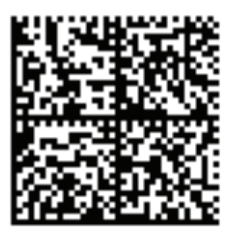

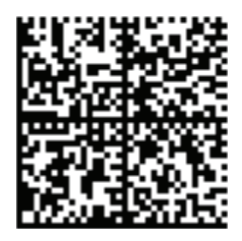